## **5.1.5** 超声波水表流量计

参考通用版超声波水表流量计通讯协议文档,如以海峰水表流量计为例,采集模块支持 Modbus 协议, 如以采集以下 3 个寄存器地址为例子(黄色部分)

 $\sim$   $\alpha$ 

通用版超声波水表流量计通讯协议 V1.0 版

9.000

1、通讯协议

(1) 本水表(流量计)采用 MODBUS-RTU 协议,海峰 ASCII协议(部分兼容)。

(2) 默认波特率为 "9600, 8, N, 1", 地址码默认 "1"。

2-1 MODBUS-RTU thiv容在哭

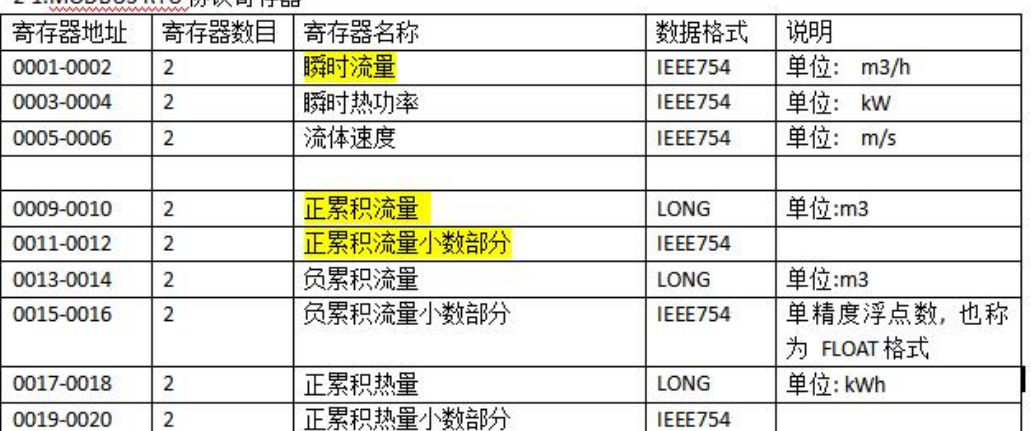

从协议表中,设备的起始地址为 1,网关起始地址为 0,所以对应配置如下(往前移动 1 位):

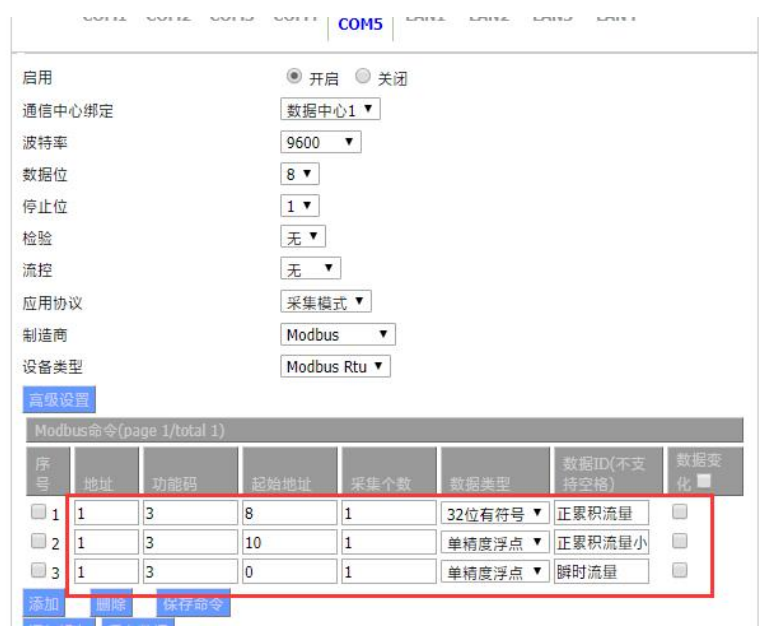

另外,需注意仪表的高低位顺序,从海峰水表协议文档中可知, 网关的高级设置——高低位配置如下

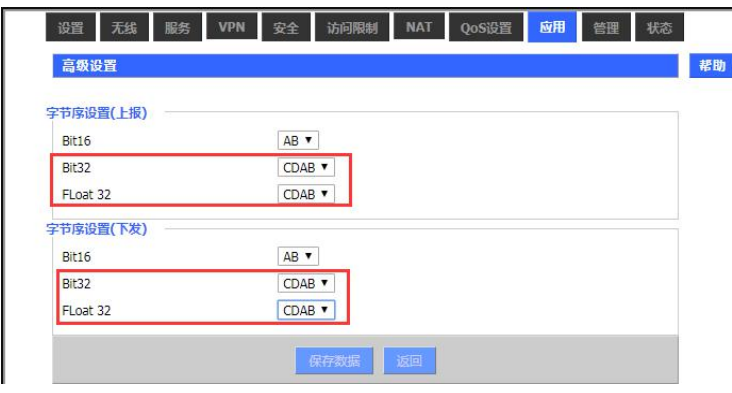

采集值如下:

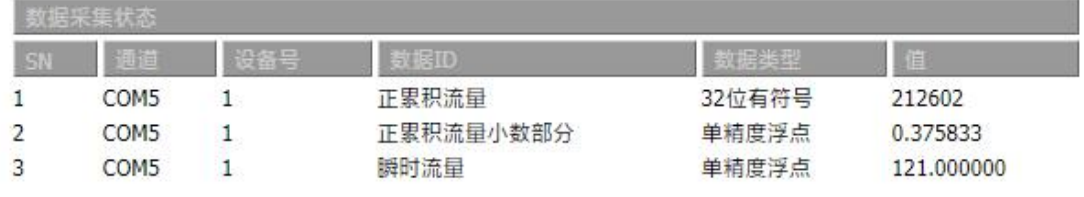

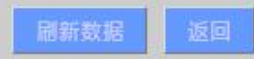

实际表值

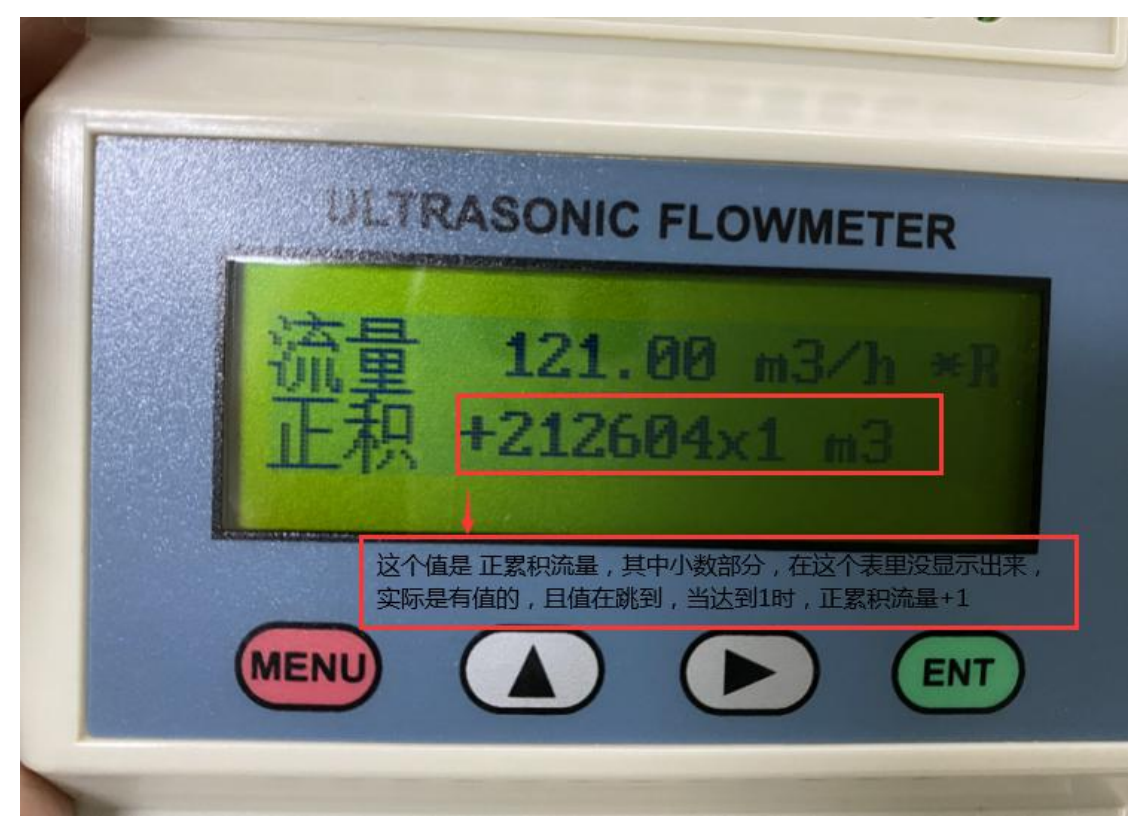